证券代码:002327 证券简称:富安娜 公告编号: 2021-011

## 深圳市富安娜家居用品股份有限公司

## 关于公司召开2021年第一次临时股东大会的会议通知

# 本公司及其董事、监事、高级管理人员保证公告内容真实、准确和完整,没有 虚假记载、误导性陈述或者重大遗漏。

根据深圳市富安娜家居用品股份有限公司(以下简称"公司")第四届董事会 第四十次会议决议,决定于 2021 年 2 月 8 日召开公司 2021 年第一次临时股东 大会,审议董事会提交的相关议案。现将公司召开 2021 年第一次临时股东大会 的有关事项发布公告:

### 一、会议召开的基本情况

1、股东大会届次: 2021年第一次临时股东大会

2、股东大会的召集人:公司董事会

3、会议召开的合法、合规性:本次股东大会会议召开符合《中华人民共和 国公司法》、《深圳证券交易所股票上市规则》、《上市公司股东大会规则》等 有关法律、行政法规、部门规章、规范性文件和《公司章程》的规定。

4、会议召开的日期、时间:

(1)现场会议时间:2021年2月8日(星期一)下午14:30;

(2)网络投票时间:

通过深圳证券交易所交易系统进行网络投票的具体时间为:2021年2月8日上 午9:15-9:25,9:30—11:30 和下午13:00—15:00;

通过深圳证券交易所互联网投票系统投票的具体时间为:2021年2月8日上午 9:15-下午15:00 期间的任意时间。"

5、会议召开方式:采取现场投票与网络投票相结合的方式。公司股东只能 选择现场投票、网络投票中的一种方式,如果同一表决权出现重复投票表决的, 以第一次投票表决结果为准。

(1)现场投票:股东本人出席现场会议或者通过授权委托书(见附件二) 委托他人出席现场会议。

(2)网络投票:公司将通过深交所交易系统和互联网投票系统向全体股东

提供网络投票平台,股东可以在上述网络投票时间内通过上述系统行使表决权。

6、会议股权登记日:2021年2月3日(星期三)

7、出席对象:

(1)在股权登记日持有公司股份的普通股股东或其代理人

于股权登记日下午收市时在中国结算深圳分公司登记在册的公司全体股东 均有权出席股东大会,并可以以书面形式委托代理人出席会议和参加表决,该股 东代理人不必是本公司股东;

(2)公司董事、监事和高级管理人员;

(3)公司聘请的律师;

(4)根据相关法规应当出席股东大会的其他人员。

8、现场会议地点:深圳市南山区南油工业区南光路富安娜工业大厦公司二 楼总裁办会议室。

二、本次股东大会审议事项

议案1、《关于使用闲置自有资金购买理财产品的议案》;

本议案经第四届董事会第四十次会议审议通过,详情请查看刊登于 2021 年 1 月 23 日巨潮资讯网(http://www.cninfo.com.cn)上 《关于使用闲置自有资 金购买理财产品的公告》;

根据《深圳证券交易所中小企业板上市公司规范运作指引》等有关规定,公 司将对中小投资者表决单独计票,单独计票结果将及时公开披露(中小投资者是 指除上市公司董事、监事、高级管理人员以及单独或者合计持有公司 5%以上股 份的股东以外的其他股东)。

三、提案编码

本次股东大会提案编码示例表,如下:

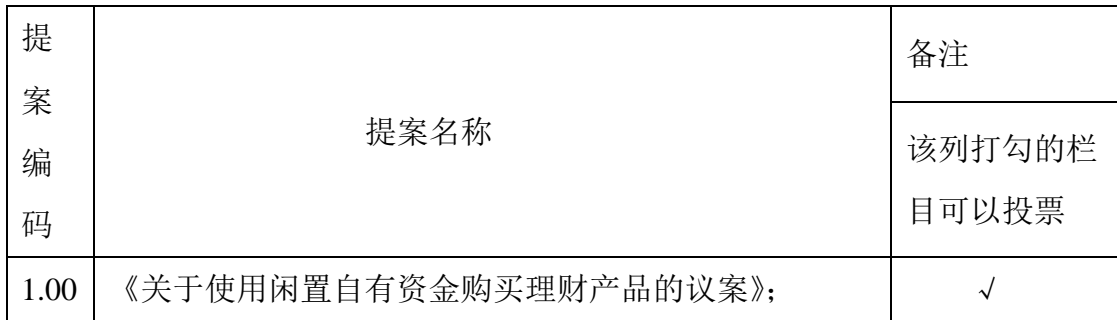

四、参加现场会议登记方法

(一)登记时间:2021年2月5日(星期五)9:00-16:00

(二)登记方式:

1、自然人股东须持本人身份证和证券账户卡或中国登记结算公司出具的 股东证明进行登记,委托代理人出席会议的,须持本人身份证、授权委托书(详 见附件二)、委托人的身份证复印件和证券账户卡或中国登记结算公司出具的股 东证明进行登记;

2、法人股东由法定代表人出席会议的,须持营业执照复印件、法定代表 人身份证明和证券账户卡或中国登记结算公司出具的股东证明进行登记;由法定 代表人委托的代理人出席会议的,须持本人身份证、营业执照复印件、法定代表 人授权委托书(详见附件二)、法定代表人身份证复印件和证券账户卡或中国登 记结算公司出具的股东证明进行登记;

3、异地股东可以书面信函或电子邮件登记,不接受电话登记。(信函或 电子邮件方式以2021年2月5日16:00前到达本公司为准)

(三)登记地点:深圳富安娜家居用品股份有限公司二楼董事会秘书办公室

信函邮寄地址:深圳市南山区南油工业区南光路富安娜工业大厦

深圳市富安娜家居用品股份有限公司 董事会秘书办公室(信函上请注明 "股东大会"字样)

邮编: 518054

电子邮件:gongyun@fuanna.com

五、参与网络投票的股东的身份确认与投票程序

在本次股东大会上,股东可以通过深交所交易系统和互联网投票系统(地址 为http://wltp.cninfo.com.cn)参加投票,网络投票的具体操作流程见附件一。

六、其他事项

1、本次会议会期半天,与会股东或代理人交通、食宿等费用自理。

2、会议咨询:公司董事会秘书办公室

联系人:龚芸

联系电话: 0755-26055091

特此通知。

深圳市富安娜家居用品股份有限公司

## 董 事 会

### 2021年1月22日

**Cninf**<br>
E<sup>刺资讯</sup><br>www.cninfo.com.cn

附件一:

## 参加网络投票的具体操作流程

一、网络投票的程序

1、普通股的投票代码与投票简称:投票代码: "362327",投票简称: "富安投票"。

2、填报表决意见:

对于上述非累积投票议案,填报表决意见:同意、反对、弃权。

3、股东对总议案进行投票,视为对除累积投票议案外的其他所有议案表达相同意见。

4、股东对总议案与具体提重复投票时,以第一次有效投票为准。如股东先对具体提案 投票表决,再对总议案投票表决,则以已投票表决的具体提案的表决意见为准,其他未表决 的提案以总议案的表决意见为准;如先对总议案投票表决,再对具体提案投票表决,则以总 议案的表决意见为准。

二、通过深交所交易系统投票的程序

1、通过深圳证券交易所交易系统进行网络投票的具体时间为:2021年2月8日上午9:15 -9:25,9:30—11:30 和下午13:00—15:00;

2、股东可以登录证券公司交易客户端通过交易系统投票。

三、通过深交所互联网投票系统投票的程序

1、通过深圳证券交易所互联网投票系统投票的具体时间为:2021年2月8日上午9:15- 下午15:00 期间的任意时间。"

2、股东通过互联网投票系统进行网络投票,需按照《深圳证券交易所投资者网络服务 身份认证业务指引(2016年4月修订)》的规定办理身份认证,取得"深交所数字证书"或 "深交所投资者服务密码"。具体的身份认证 流 程 可 登 录 互 联 网 投 票 系 统 http://wltp.cninfo.com.cn规则指引栏目查阅。

3、股东根据获取的服务密码或数字证书,可登http://wltp.cninfo.com.cn在规定时间 内通过深交所互联网投票系统进行投票。

附件二:

# 授权委托书

兹委托\_\_\_\_\_\_\_\_\_先生/女士,代表本人/公司参加深圳市富安娜家居用品股份有限公司 2021年第一次临时股东大会,对会议审议的议案按本授权委托书的指示进行投票,并代为签 署本次会议需要签署的相关文件。

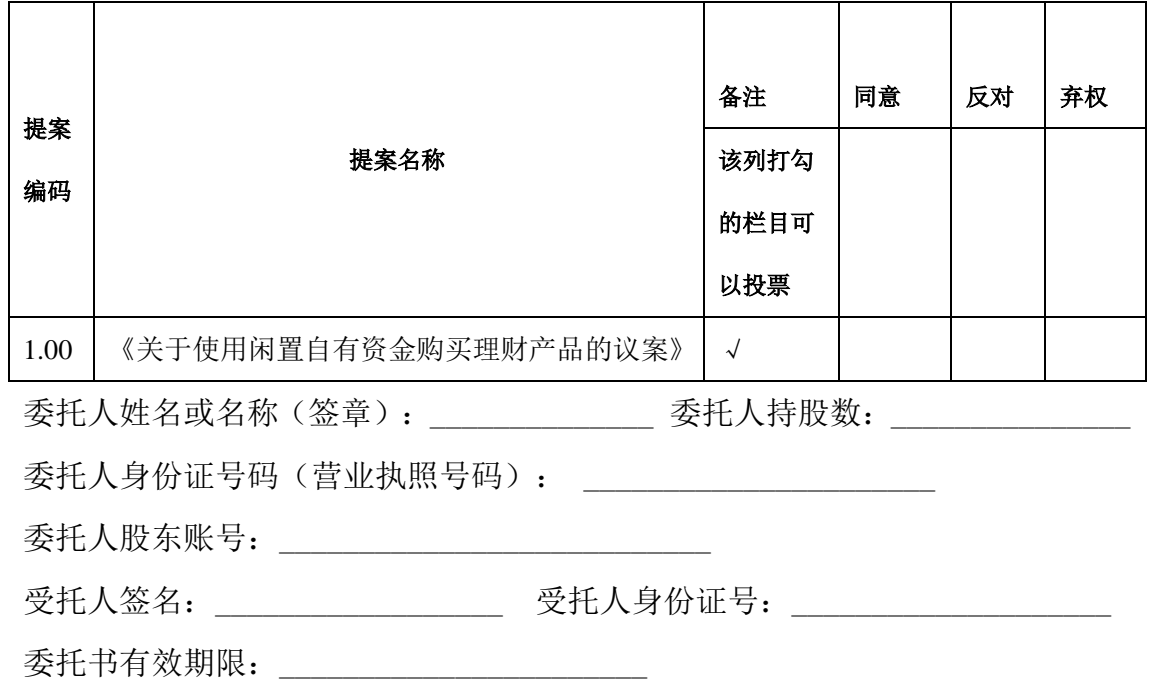

#### 委托日期: 年 月 日

投票说明:

- 1、委托人可在上述审议事项的同意、反对、弃权栏内划"√",作出投票表示。
- 2、委托人未作任何投票表示,则受托人可以按照自己的意愿表决。
- 3、授权委托书下载或按以上格式自制均有效;单位委托须加盖单位公章。